## Start\_częst: 7.000000 MHz; Stop\_częst: 7.199920 MHz; Krok: 0.040 kHz Próby: 4999; Przerwanie: 0 uS

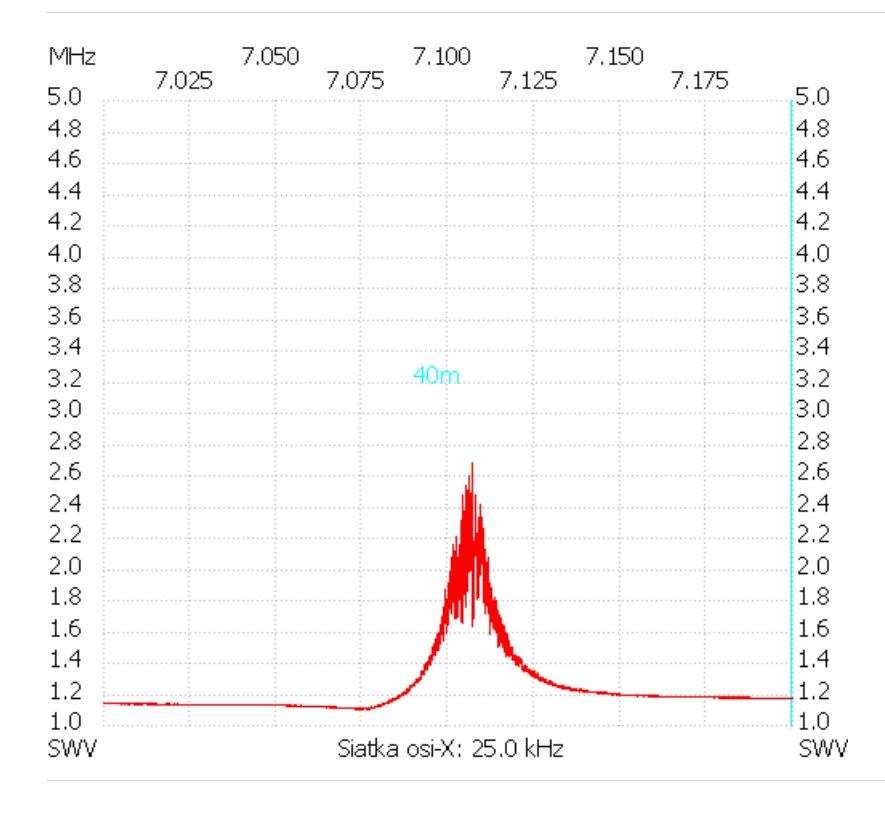

## no\_label

SWR min : 1.10 7.074880 SWR max : 2.67 7.106880

---------------------